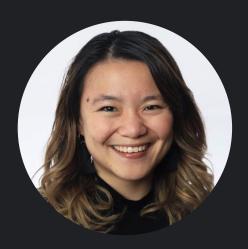

Google News Initiative
Best practices for
Google Search

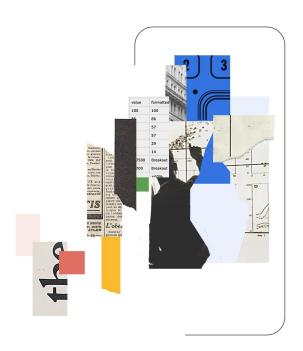

with Tina Xiao, Global Programs Manager

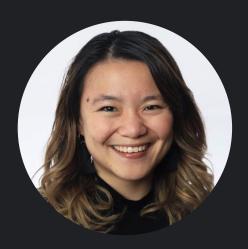

Google News Initiative

How Search works
How rankings work
Where news appears

Best practices for Google Search

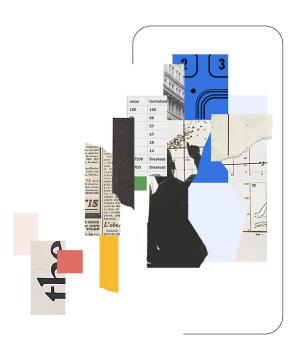

#### How Search works

Google finds and downloads pages on the Internet

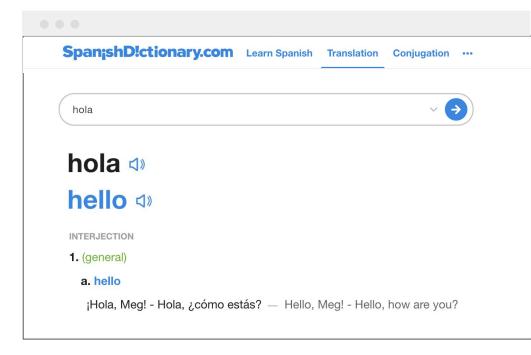

#### **How Search works**

- Google finds and downloads pages on the Internet
- 2. Google analyzes the text, images, and videos in an index

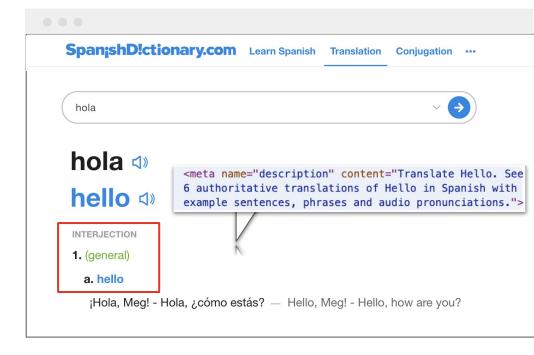

#### **How Search works**

- Google finds and downloads pages on the Internet
- 2. Google analyzes the text, images, and videos in an index
- Google returns info from the index when you search

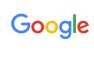

#### hola in english

i!

#### SpanishDict

https://www.spanishdict.com > Translate

#### Hola | Spanish to English Translation

 $\textbf{hola} \; ; \; \textbf{hola}, \; \textbf{amigo} \; \cdot \; \textbf{hey}, \; \textbf{friend} \; ; \; \textbf{hola}, \; \textbf{papi} \; \cdot \; \textbf{hi}, \; \textbf{daddy} \; ; \; \textbf{hola}, \; \textbf{mami} \; \cdot \; \textbf{hi}, \; \textbf{Mommy} \; ; \; \textbf{hola}, \; \textbf{bonita} \; \cdot \; \textbf{hola}, \; \textbf{papi} \; \cdot \; \textbf{hi}, \; \textbf{daddy} \; ; \; \textbf{hola}, \; \textbf{mami} \; \cdot \; \textbf{hi}, \; \textbf{Mommy} \; ; \; \textbf{hola}, \; \textbf{bonita} \; \cdot \; \textbf{hola}, \; \textbf{hola}, \; \textbf$ 

hello, beautiful; hola, linda · hi, beautiful.

Hola, me llamo · Hola a todos · Hola, amigo · Hola, bonita

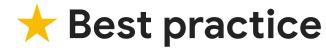

Think about what words people might search to find your content

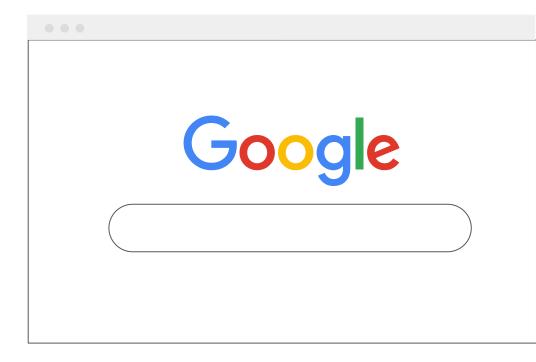

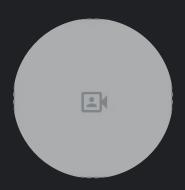

Google News Initiative

## How rankings work

How Search works

How rankings work

Where news appears

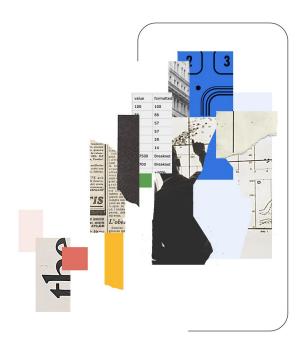

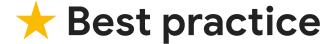

Create helpful, reliable, people-first content

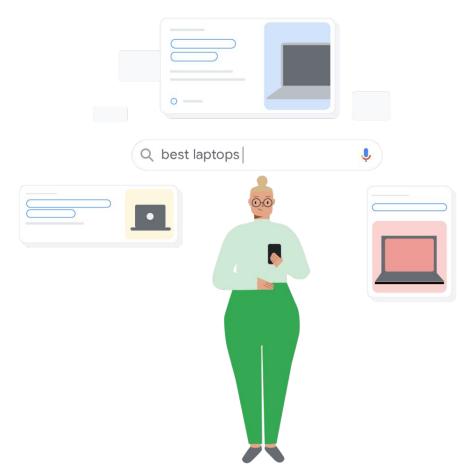

Experience

Expertise

Authoritativeness

Trustworthiness

#### **Experience**

Expertise

Authoritativeness

Trustworthiness

Experience

#### **Expertise**

Authoritativeness

Trustworthiness

Experience

Expertise

#### **Authoritativeness**

Trustworthiness

Experience

Expertise

Authoritativeness

**Trustworthiness** 

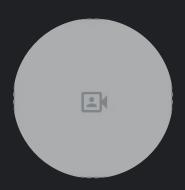

Google News Initiative

# Where news appears

How Search works
How rankings work
Where news appears

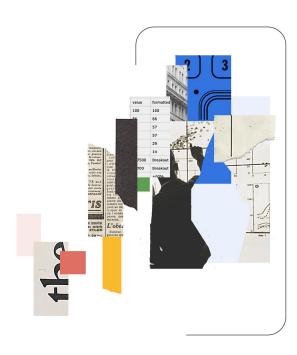

## On Search, news appears in Top Stories and the News tab

#### **Top Stories**

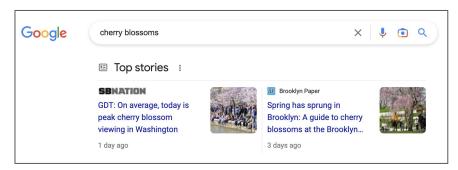

#### **News Tab**

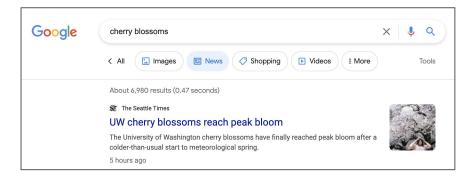

Perspectives will share insights from journalists, experts, and more

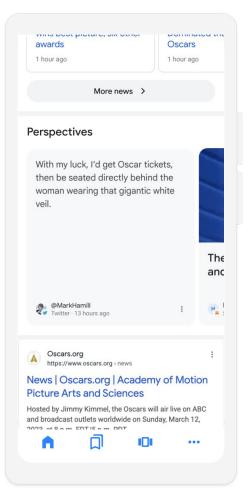

# News can also appear in Discover

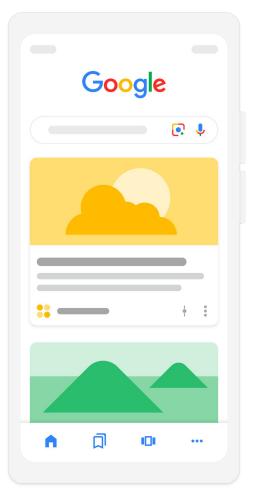

# On Search, news appears as

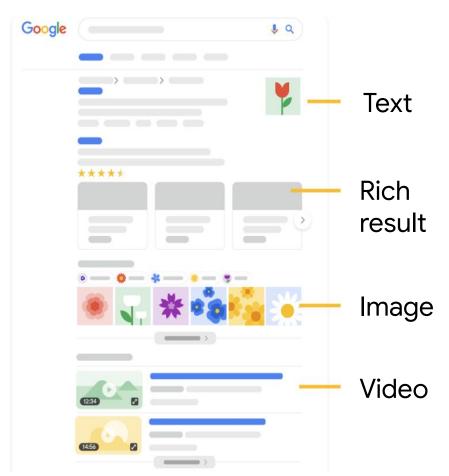

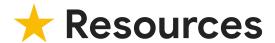

Google Search Central

Google Search Console

Google Trends

## Google Search Console

 Go to search.google.com/ search-console

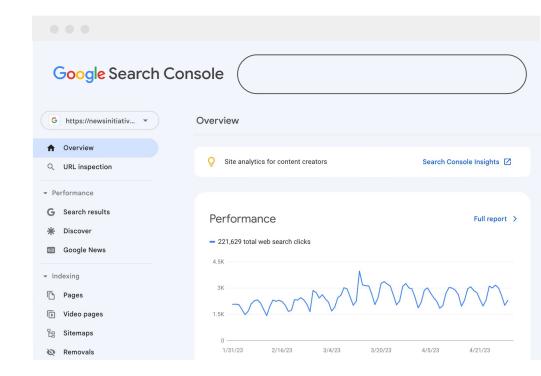

## Google Search Console

- Go to search.google.com/ search-console
- 2. Select Search results

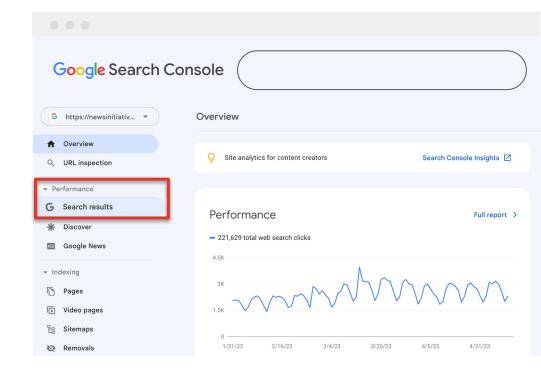

### Google Search Console

- Go to search.google.com/ search-console
- 2. Select Search results
- 3. Scroll to see performance by query, device, & content type

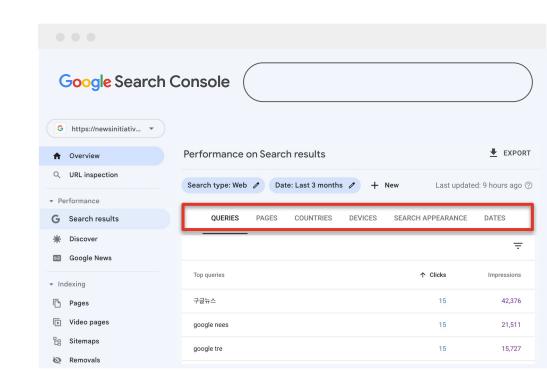

## Google Search Console

- Go to search.google.com/ search-console
- 2. Select Search results
- 3. Scroll to see performance by query, device, & content type
- 4. Get different insights based on date ranges

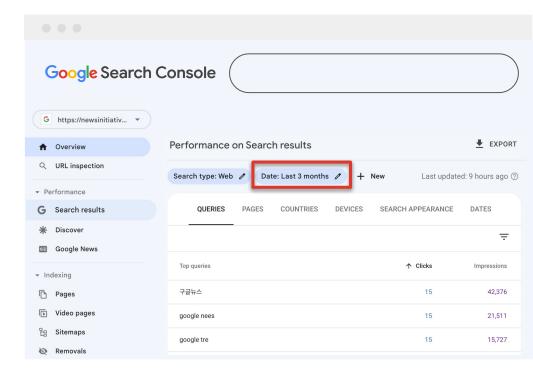

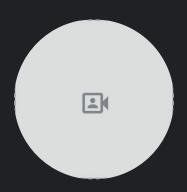

Google News Initiative

# Best practices for Google Search

#### **How Search works**

Google finds a page

Google analyzes the page

Google returns info from the index

#### How rankings work

Experience

Expertise

Authoritativeness

Trustworthiness

#### Where news appears

Top Stories & News

Discover

Text, rich results, images, video